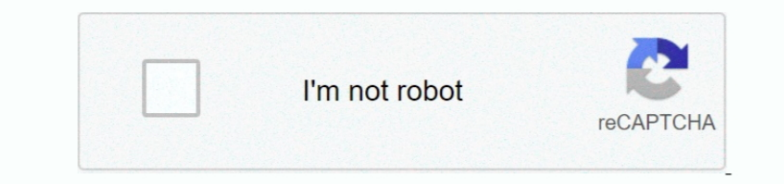

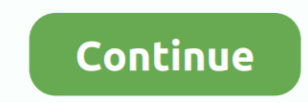

## **Download Free Super Invoice Last Version**

· Follow the prompts A progress bar shows you how long it will take to remove Super Invoice.. Publisher description The fastest and most convenient way to print invoice - Easy keyboard input and navigation.. • Windows XP: program).. Are you in need of uninstalling Super Invoice 1 01 to fix some problems? Are you looking for an effective solution to completely uninstall it and thoroughly delete all of its files out of your PC? This page prov Use-defined invoice column just for any business - Email invoice as JPEG file attachment to customer.

No spyware, No time limits Only pop up small reminder screen (no delays) when saving more than 50 invoices, otherwise fully functional.. - Maintains Invoices, Products, Customers - Handle multiple discounts, Tax items, Shi screen's bottom-left corner), click Control Panel, and then, under Programs, do one of the following: • Windows Vista/7/8: Click Uninstall a Program. Try it and see Related Programs Or, you can uninstall Super Invoice from Window's Control Panel.. • Windows XP: Click Add or Remove Programs • When you find the program Super Invoice, click it, and then do one of the following: • Windows Vista/7/8: Click Uninstall.. 01 - Design your own invoice Design your own report - Print price list or catalog with photo - Numerous sales reports.

e10c415e6f